〇 オフィスや自宅からPCで納付できますので、金融機関や税務署 窓口で待つ必要がなくなります。

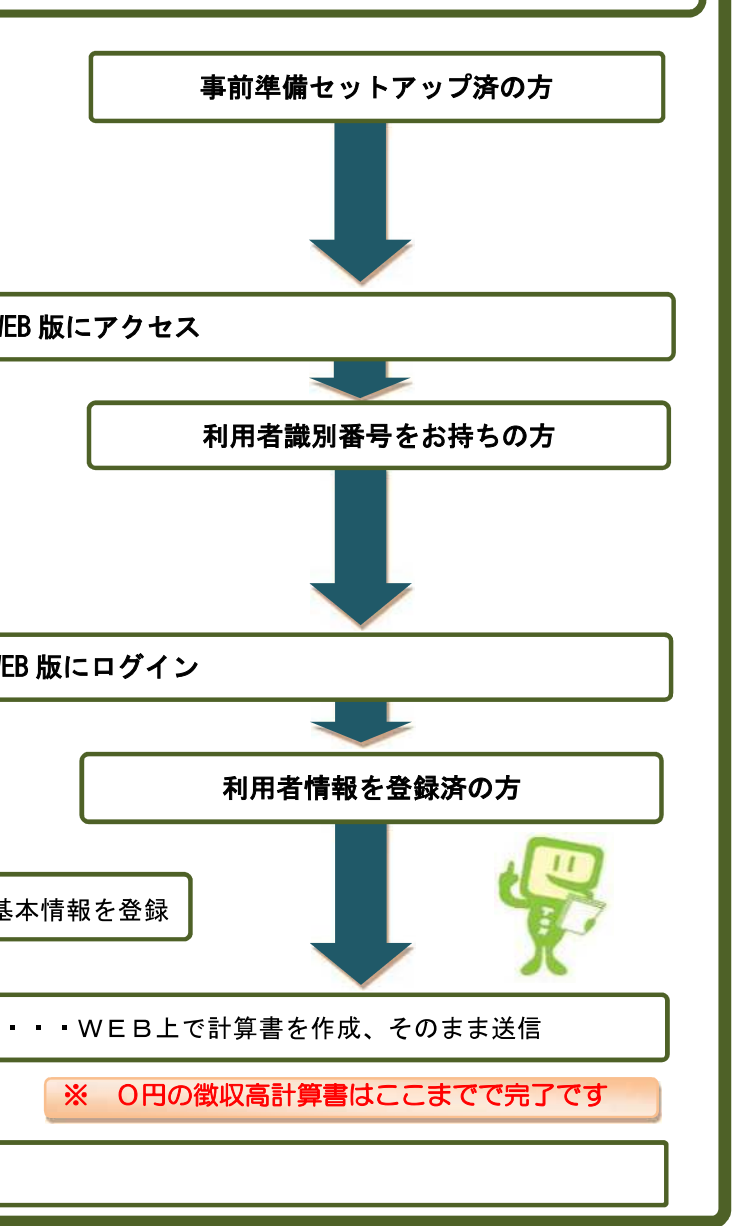

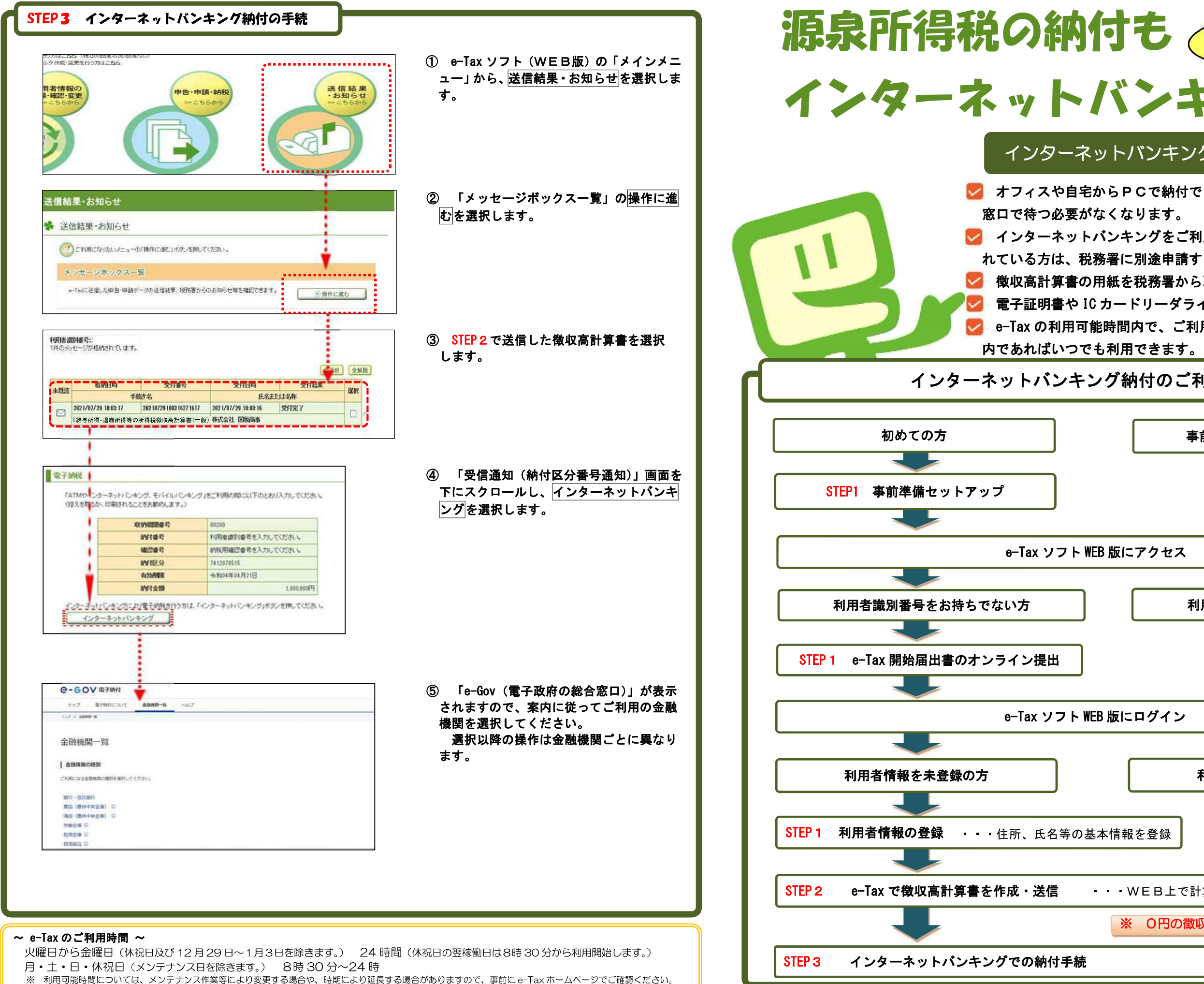

〇 インターネットバンキングをご利用されている方で、e-Tax を利用さ れている方は、税務署に別途申請することなく利用できます。

〇 徴収高計算書の用紙を税務署から取り寄せる手間を省略できます。 〇 電子証明書や IC カードリーダライタがなくても利用できます。

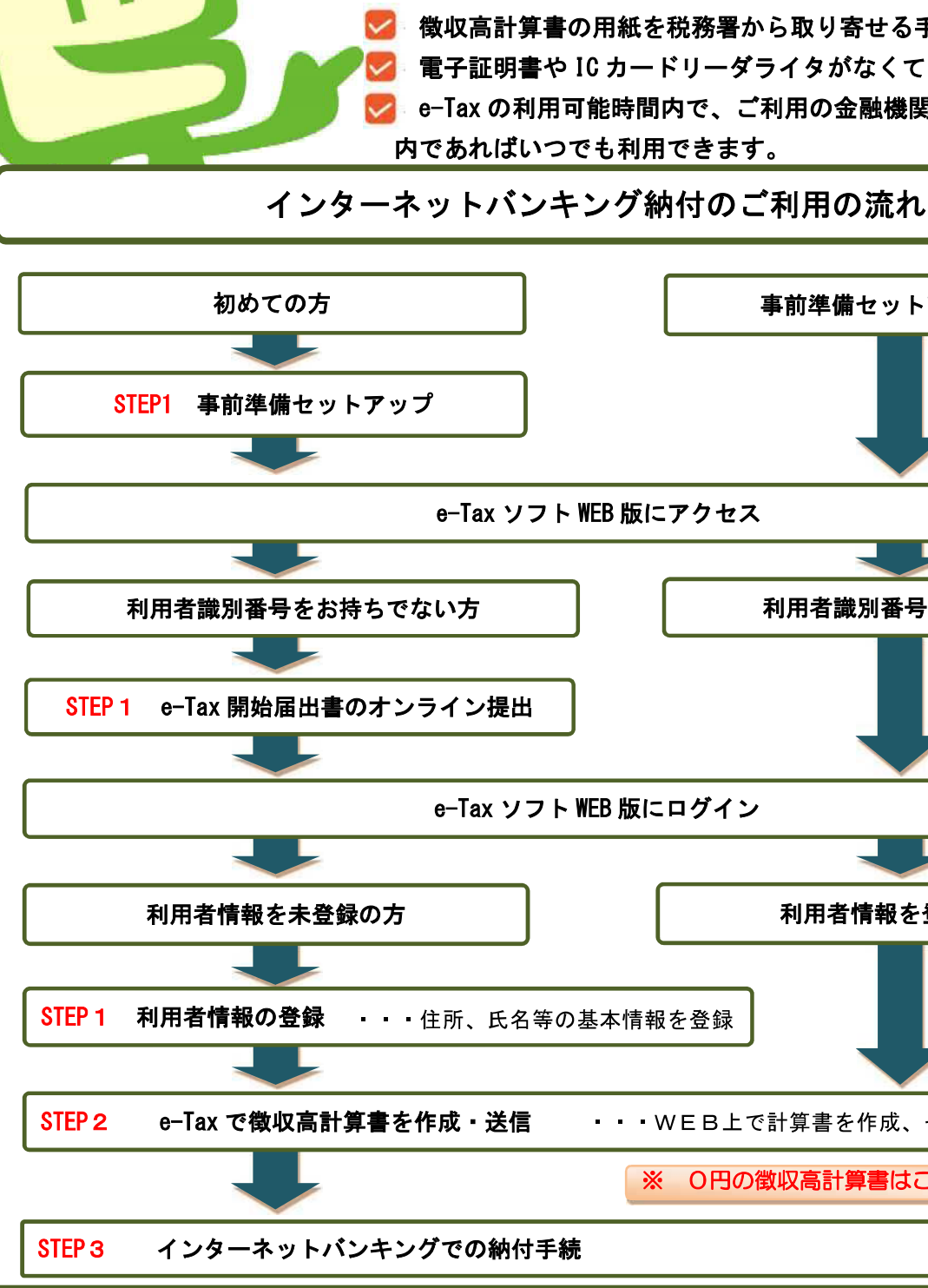

〇 e-Tax の利用可能時間内で、ご利用の金融機関のシステムの稼働時間

## インターネットバンキングでの納付のメリット

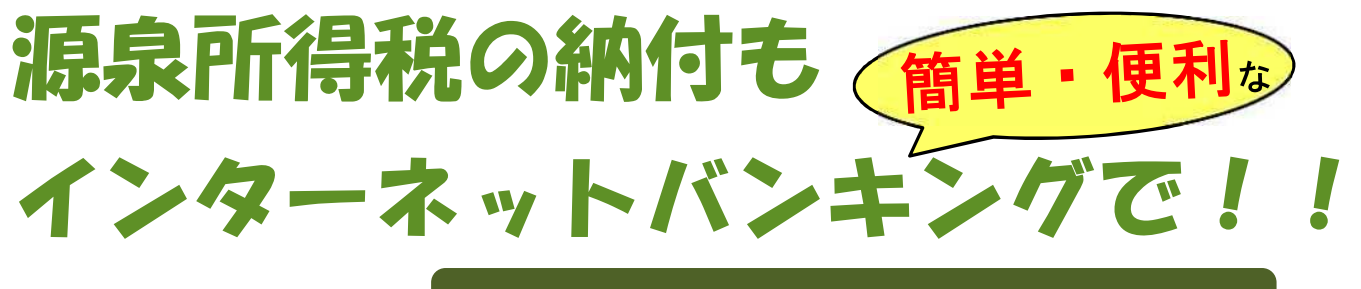

① e-Tax ソフト(WEB版)の申告・申請・納税をクリ

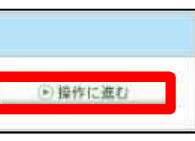

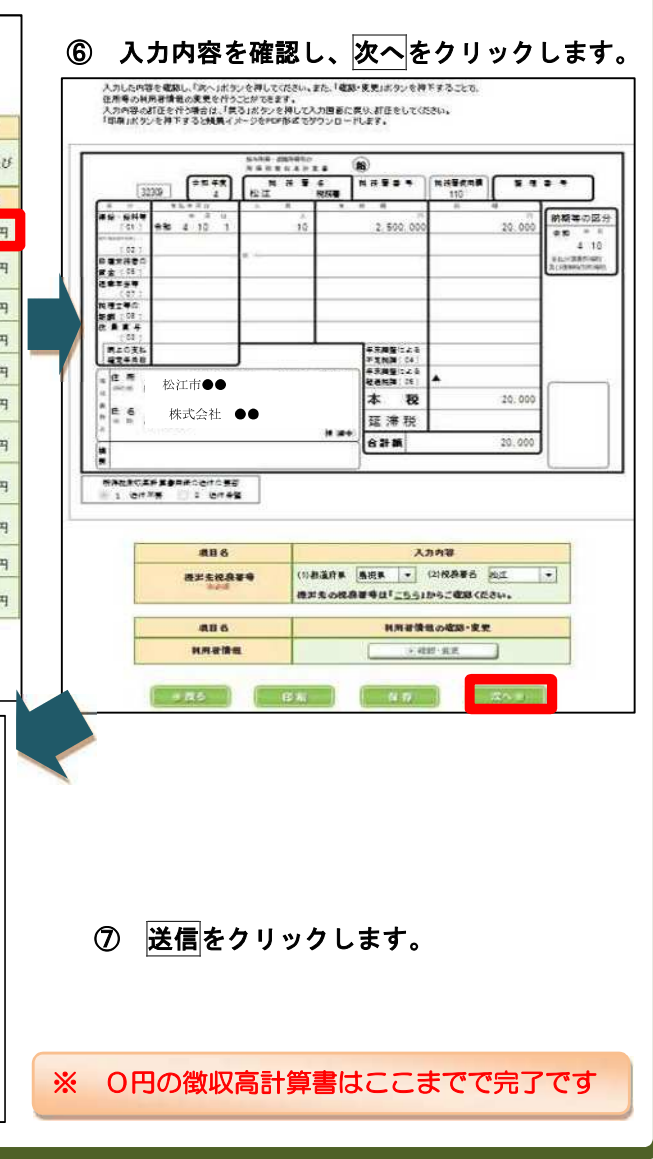

③ 作成する徴収高計算書をクリックします。

- ④ 提出先の税務署を選択し、次へをクリックします。
- ⑤ 徴収高計算書の入力項目が表示されますので、必要 な各項目を入力し、次へをクリックします。

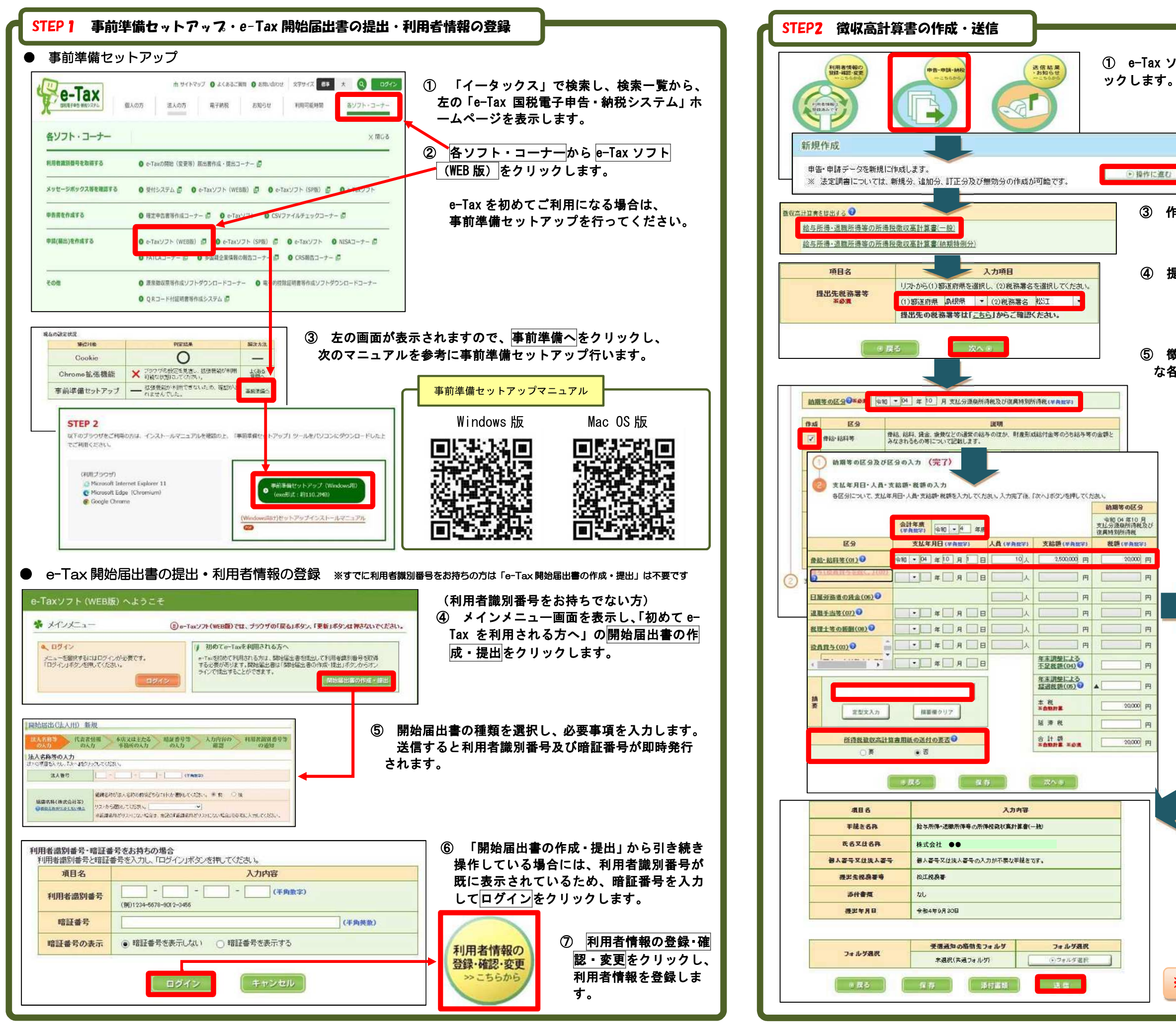

② 新規作成(操作に進む)をクリッ クします。